# Parallel Applications

Sathish Vadhiyar

#### **Version 1**

for each column i zero it out below the diagonal by adding multiples of row i to later rows for  $i=1$  to  $n-1$ for each row j below row i for  $j = i+1$  to n add a multiple of row i to row j for  $k = i$  to n

 $A(j, k) = A(j, k) - A(j, i)/A(i, i) * A(i, k)$ 

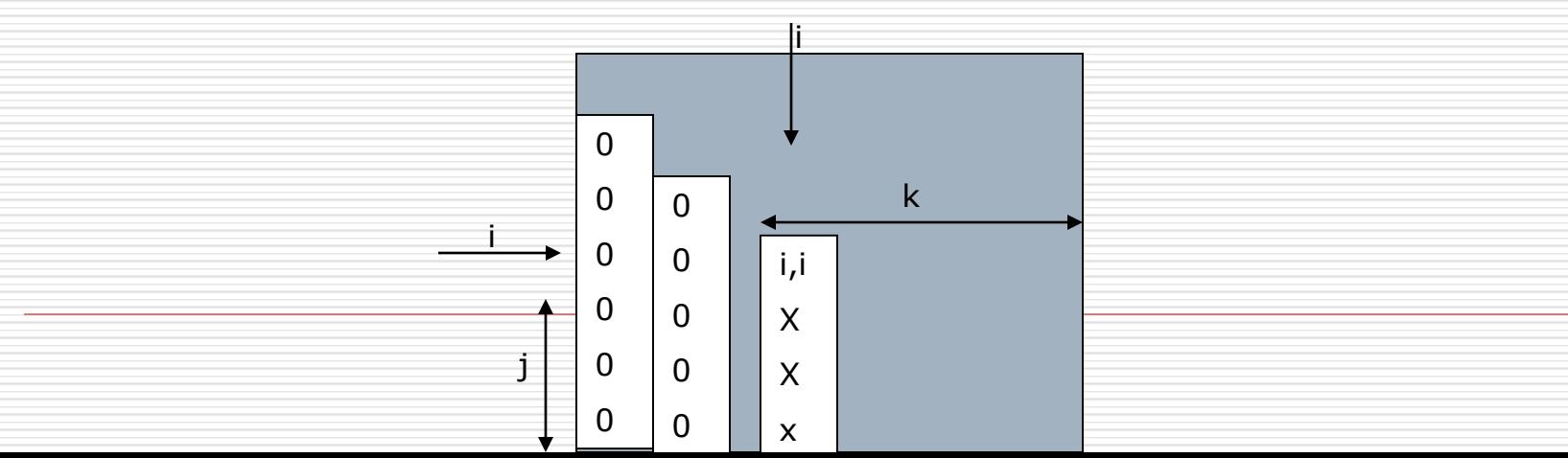

#### **Version 2 – Remove A(j, i)/A(i, i) from inner loop**

for each column i zero it out below the diagonal by adding multiples of row i to later rows for  $i=1$  to  $n-1$ for each row j below row i for  $j = i+1$  to n  $m = A(j, i) / A(i, i)$ for  $k = i$  to n  $A(i, k) = A(i, k) - m^* A(i, k)$ 

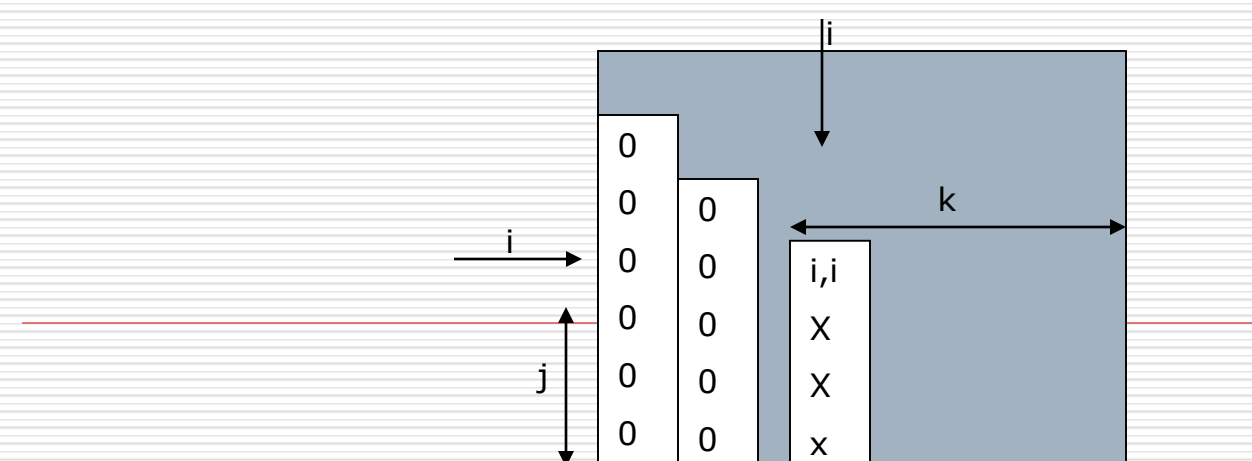

#### **Version 3 – Don't compute what we already know**

0  $\Omega$ 

i

j

 $\Omega$ 

 $\Omega$ 

 $\Omega$ 

 $\Omega$ 

 $\Omega$ 

0

0

0

for each column i zero it out below the diagonal by adding multiples of row i to later rows for  $i=1$  to  $n-1$ for each row j below row i for  $j = i+1$  to n  $m = A(j, i) / A(i, i)$ for  $k = i+1$  to n  $A(i, k) = A(i, k) - m^* A(i, k)$ 0 i k

i,i

X

X

x

#### **Version 4 – Store multipliers m below diagonals**

for each column i zero it out below the diagonal by adding multiples of row i to later rows for  $i=1$  to  $n-1$ for each row j below row i for  $i = i+1$  to n  $A(j, i) = A(j, i) / A(i, i)$ for  $k = i+1$  to n  $A(j, k) = A(j, k) - A(j, i)^* A(i, k)$ i

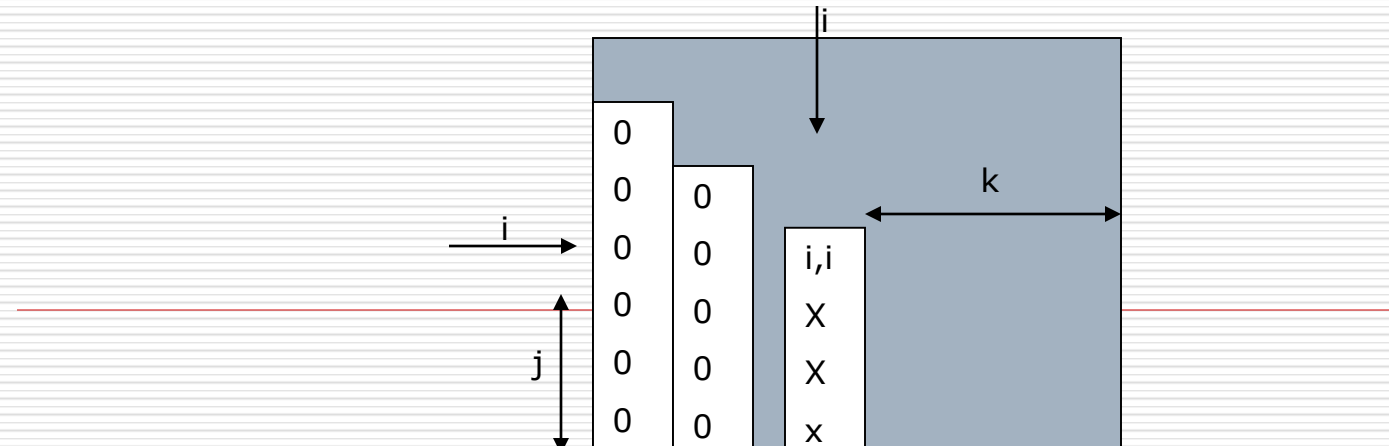

# GE - Runtime

#### **D** Divisions

 $1+2+3+...$  (n-1) = n<sup>2</sup>/2 (approx.)

#### $\Box$  Multiplications / subtractions

 $1^2 + 2^2 + 3^2 + 4^2 + 5^2 + \dots$  (n-1)<sup>2</sup> = n<sup>3</sup>/3 - n<sup>2</sup>/2

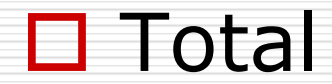

 $2n^3/3$ 

## Parallel GE

#### $\Box$  1<sup>st</sup> step – 1-D block partitioning along blocks of n columns by p processors

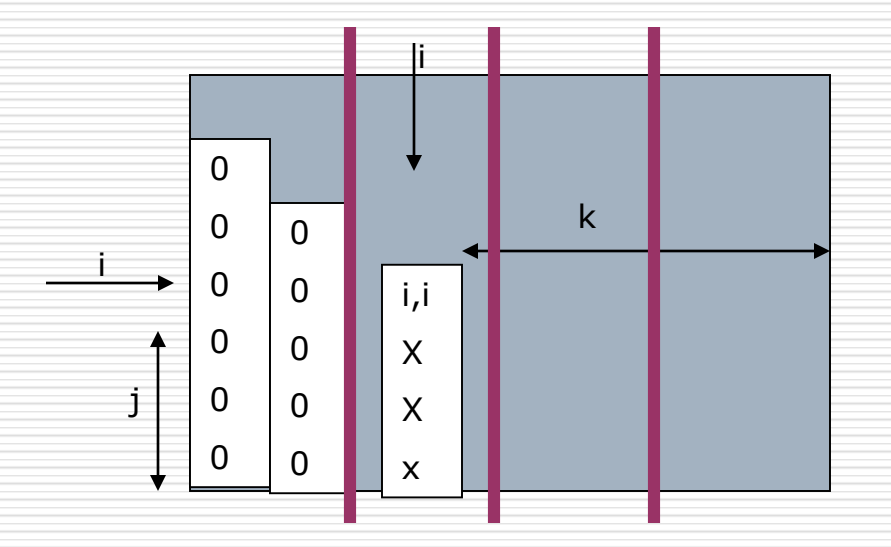

# 1D block partitioning - Steps

1. Divisions

 $n^2/2$ 

#### 2. Broadcast

#### 3. Multiplications and Subtractions  $xlog(p) + ylog(p-1) + zlog(p-3) + ... log1$ n<sup>2</sup>logp

 $(n-1)n/p + (n-2)n/p + ...$   $1x1 = n^3/p$  (approx.)

#### **Runtime:**

 $\langle n^2/2 + n^2 \log p + n^3/p \rangle$ 

### 2-D block

#### $\square$  To speedup the divisions

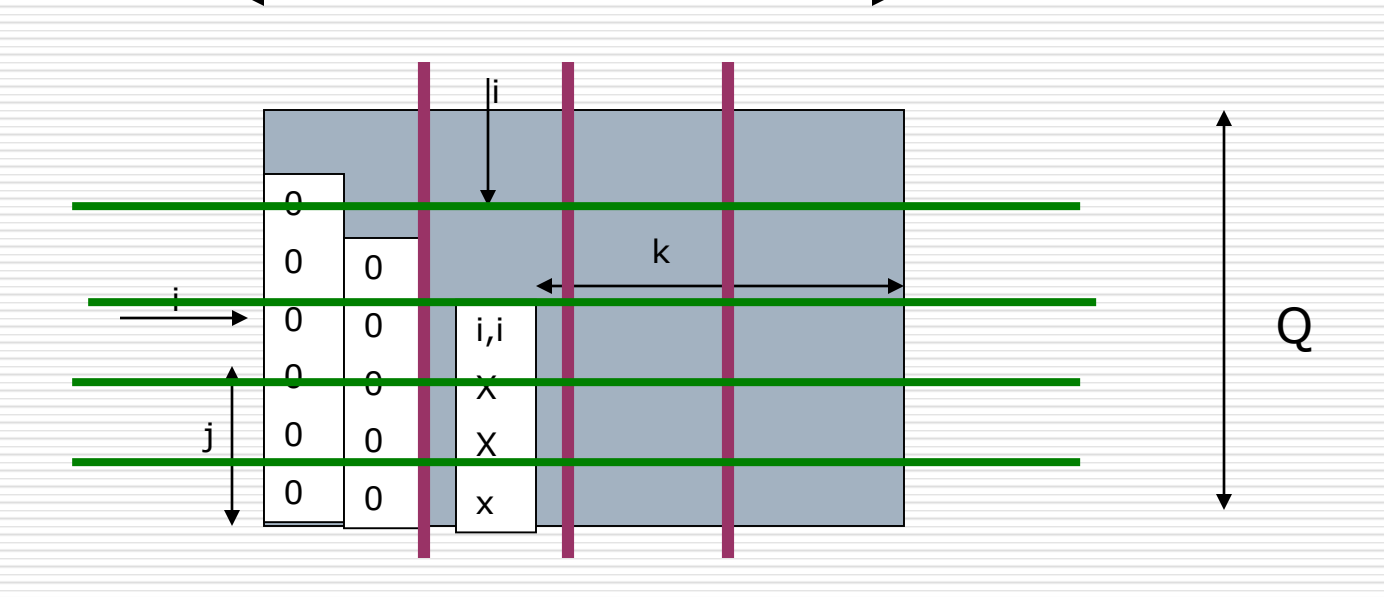

P

# 2D block partitioning - Steps

- 1. Broadcast of (k,k) logQ
- 2. Divisions

 $n^2/Q$  (approx.)

3. Broadcast of multipliers

 $xlog(P) + ylog(P-1) + zlog(P-2) + ... = n^2/Q logP$ 

4. Multiplications and subtractions

 $n^3$ /PQ (approx.)

## Problem with block partitioning for GE

 $\Box$  Once a block is finished, the corresponding processor remains idle for the rest of the execution

□ Solution? -

# Onto cyclic

 $\Box$  The block partitioning algorithms waste processor cycles. No load balancing throughout the algorithm.

 $\Box$  Onto cyclic

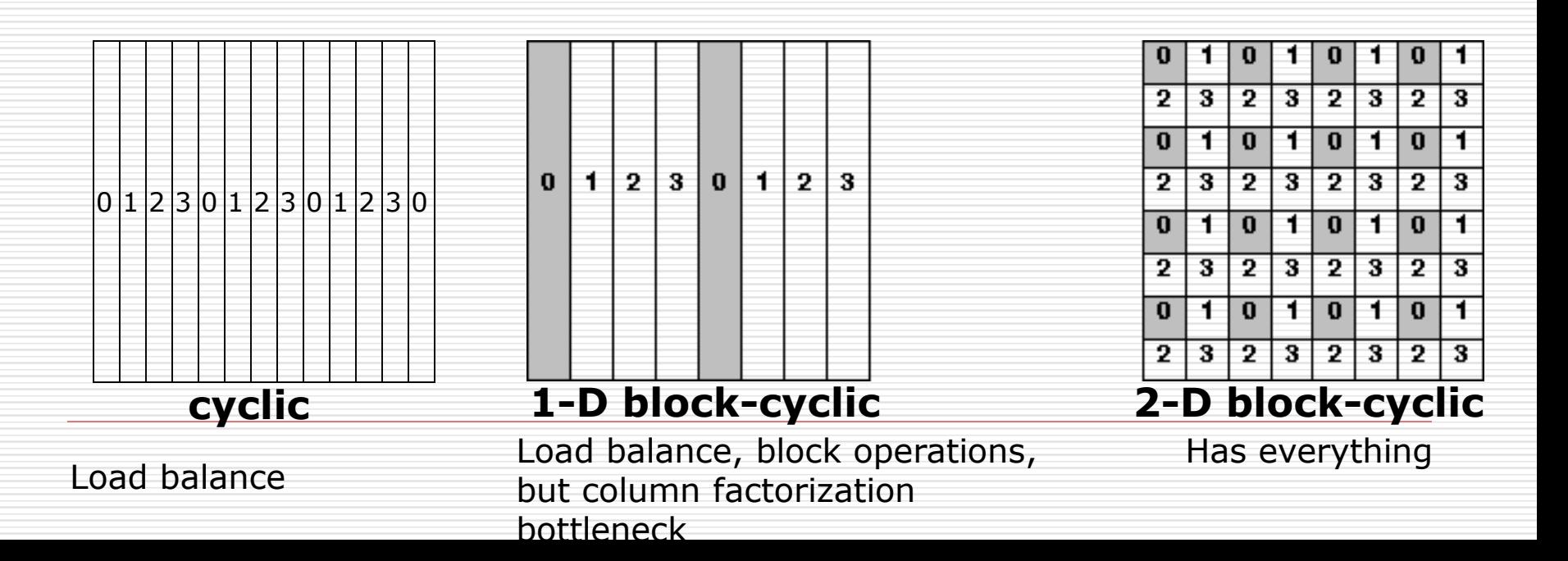

# Block cyclic

- □ Having blocks in a processor can lead to block-based operations (block matrix multiply etc.)
- $\square$  Block based operations lead to high performance

# **AN ADVANCED SCIENTIFIC APPLICATION: MOLECULAR DYNAMICS**

## GE: Miscellaneous GE with Partial Pivoting

 $\Box$  1D block-column partitioning: which is better? Column or row pivoting •Column pivoting does not involve any extra steps since pivot search and exchange are done locally on each processor. O(n-i-1)

•The exchange information is passed to the other processes by piggybacking with the multiplier information

• Row pivoting

• Involves distributed search and exchange – O(n/P)+O(logP)

 $\Box$  2D block partitioning: Can restrict the pivot search to limited number of columns

# Molecular Dynamics

- □ Application in many areas including biological systems (e.g. drug discovery), metallurgy (e.g. interaction of metal with liquids) etc.
- $\Box$  A domain consisting of number of particles (molecules)
- $\Box$  Each molecule, i is exerted a force,  $f_{ii}$  by another molecule, j
- □ Forces are of two kinds:
	- Non-bonded forces computations of pairwise interactions.
	- Bonded forces computations of interactions between molecules that are connected by bonds. Connectivities are fixed. Hence these forces depend on topology of the structure

# Molecular Dynamics

- $\Box$  The sum of all the forces,  $F_i = \sum_j f_{ij}$  makes the particles assume a new position and velocity
- $\Box$  Particles that are r distance apart do not influence each other
- $\Box$  Thus non-bonded forces are only computed between atoms that are within this cutoff distance
- $\Box$  Given initial velocities and positions of particles, their movements are followed for discrete time steps

# MD Parallelization

- $\Box$  3 methods
- $\Box$  1. Atom decomposition
- □ 2. Space decomposition
- □ 3. Force decomposition

## Atom Decomposition

- $\Box$  Each processor is assigned N/P atoms and updates their positions and velocities irrespective of where they move in the physical domain
- $\Box$  The computational work involved can be represented by the NxN matrix, F, where Fi,j is the non-bonded force on atom i due to atom j
- $\Box$  x and f are vectors that represent positions of and total force on each atom

## Atom Decomposition

- $\Box$  For parallelization, F, x and f are distributed with 1-D block distribution across processors. i.e., every processor computes consecutive N/P rows
- Each processor will need the positions of many atoms owned by other processors; hence each processor stores a copy of all N atom positions, x
- $\Box$  Hence this algorithm is also called **replicated data** algorithm

# RD Algorithm

- For each time step
- each processor computes forces on its atoms
- updates positions
- processors communicate their positions to all the other processors
- $\Box$  Different atoms have different neighbor entitites; hence the F matrix has to be load balanced
- The main disadvantage is the all-to-all communication of x; also causes memory overhead since x is replicated

## Method 2 – Space decomposition

- **□ Using 2D decomposition**
- $\Box$  In a typical Molecular Dynamics simulation problem, the amount of data that are communicated between processors are not known in advance
- $\Box$  The communication is slightly irregular

# Space Decomposition - Solution

#### $\Box$  The cutoff distance, r is used to reduce the time for summation from  $O(n^2)$  $O_{\rm O}^{\rm O}$

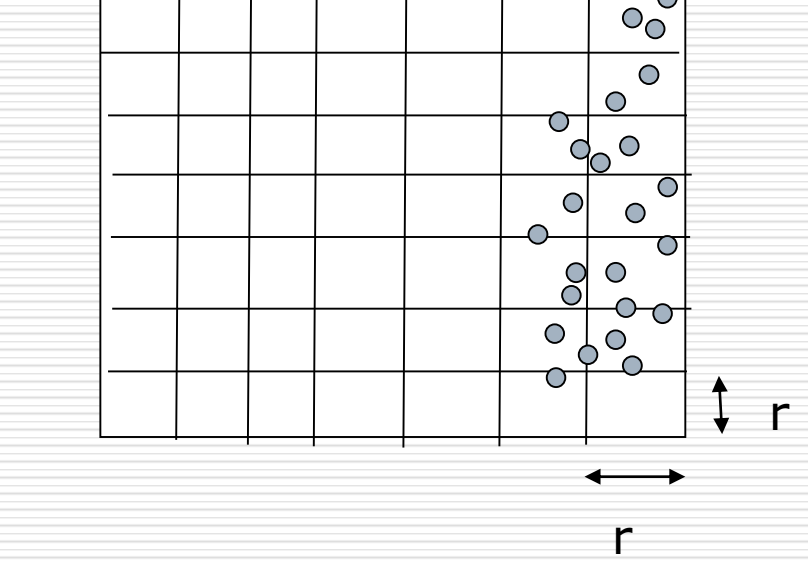

Domain decomposed into cells of size rxr

Particles in one cell interact with particles in the neighbouring 8 cells and particles in the same cell

# Space Decomposition - Solution

Data structures:

An array of all particles. Each element holds <position, velocity>

- A 2D array of linked lists, one for each cell. Each element of a linked list contains pointers to particles.
- struct particle{
- double position[2];
- double velocity[2];
- } Particles[MAX\_PARTICLES];

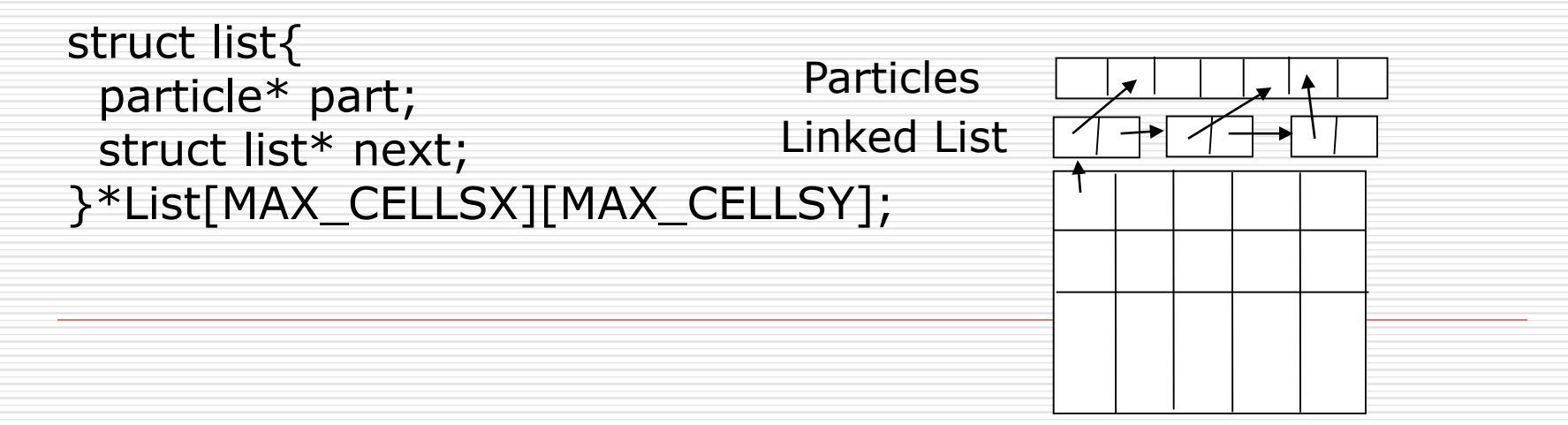

# Space Decomposition – Sequential Logic

Initialize Particles and Lists;

```
for each time step
 for each particle i
   Let cell(k, l) hold i
   F[i] = 0;for each particle j in this cell and neighboring 8 cells, and 
    are r distance from i{
     F[i] += f[i, j];}
   update particle[i].{position, velocity} due to F[i];
   if new position in new cell (m,n) update Lists[k,l] and 
    Lists[m,n]
```
# MD – Space Decomposition

#### A 2D array of processors similar to Laplace

Each processor holds a set of cells

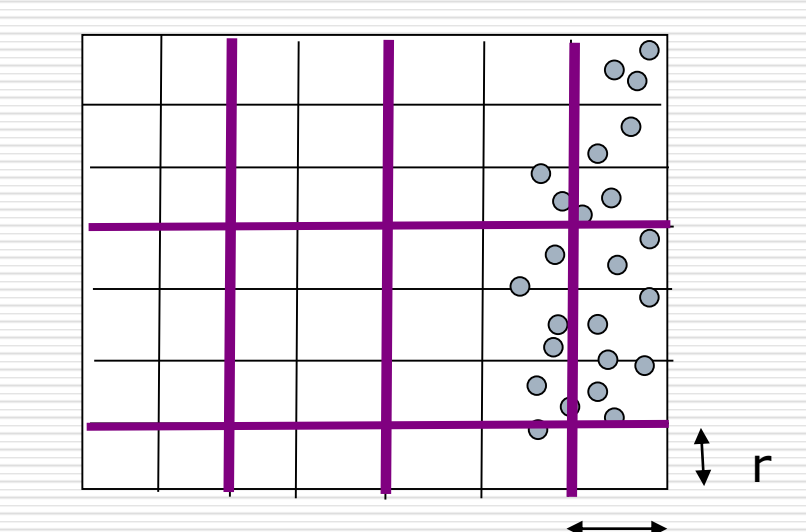

#### **Differences:**

- r •A processor can communicate with the diagonal neighbors
- •Amount of data communicated varies over time steps
- •Receiver does not know the amount of data

# MDS – parallel solution

### **□** Steps

1. Communication – Each processor communicates parameters of the particles on the boundary cells to its 8 neighboring cells

Challenges – to communicate diagonal cells

2. Update – Each processor calculates new particle velocities and positions

3. Migration – Particles may migrate to cells in other processors

#### Other challenges:

- 1. Appropriate packing of data.
- 2. Particles may have to go through several hops during migration

#### Assumptions:

1. For simplicity, let us assume that particles are transported to only neighboring cells during migration

#### □ Communication of boundary data

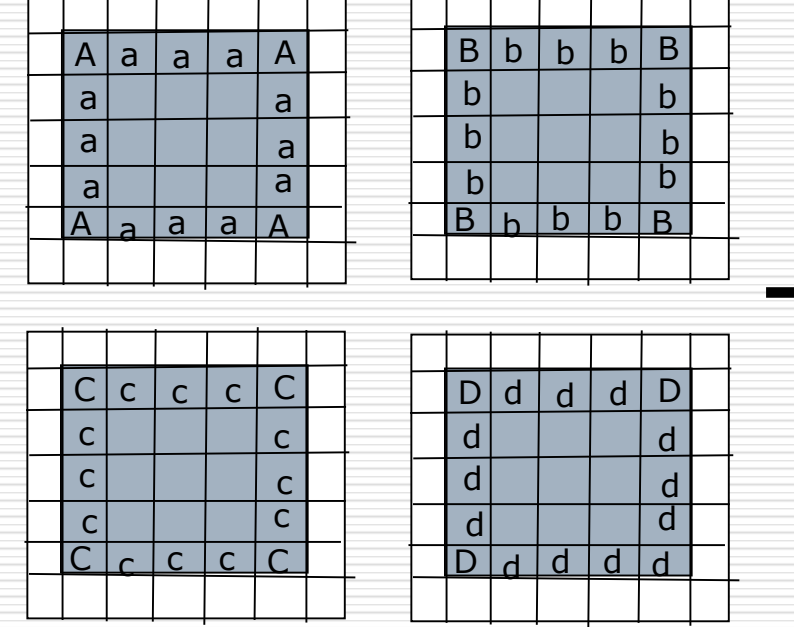

#### □ Communication of boundary data

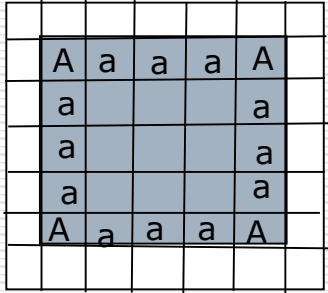

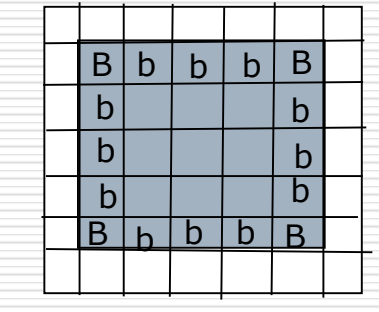

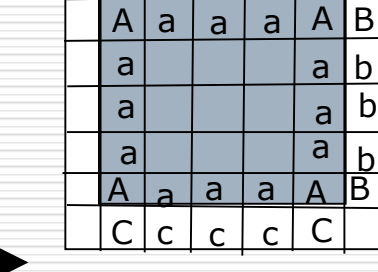

b b

b

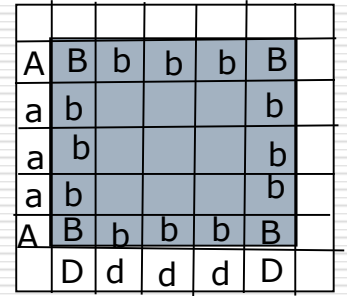

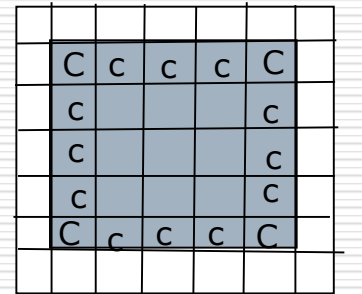

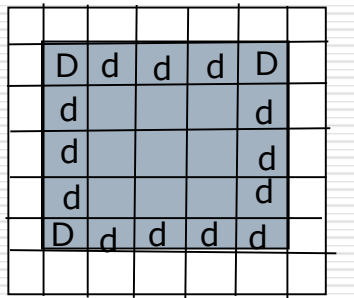

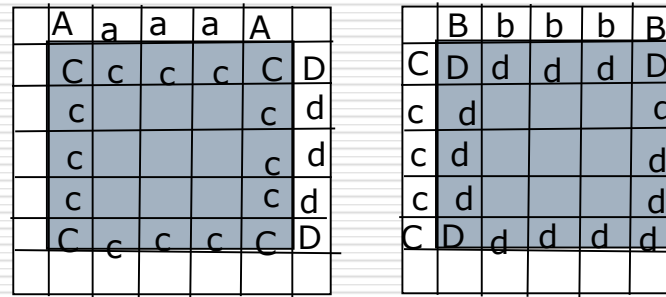

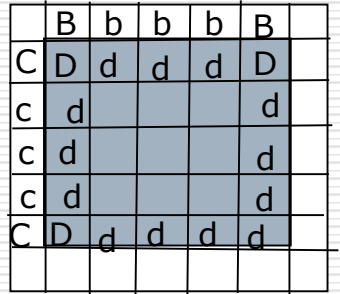

#### $\Box$  Communication of boundary data

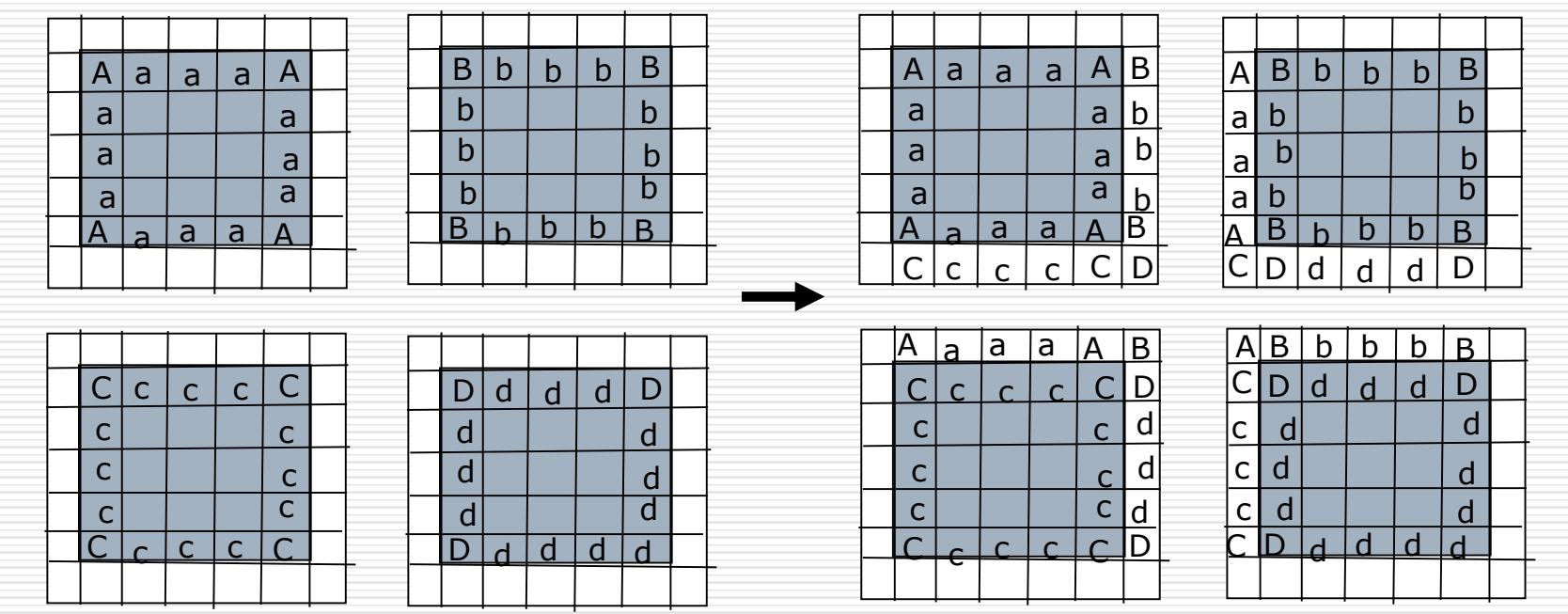

Can be achieved by ?

Shift left, shift right, shift up, shift down

#### **Left shift**

```
nsend = 0;
for(i=0; i<local_cellsx; i++){
 for each particle p in cell (i, 1)pack position of p in sbuf
  nsend += 2}
}
```

```
MPI_Sendrecv(sbuf, nsend, ..., left,..
                   rbuf, max_particles*2, …, right, &status);
MPI_Getcount(status, MPI_DOUBLE, &nrecv);
particles = nrecv/2;
for(i=0; i<particles; i++){
 read (x,y) from next 2 positions in rbuf;
 add (x,y) to particles[local_particle_count+i];
 determine cell k, l for the particle
 Add it to list (k, l);
}
```
Update:

- $\square$  Similar to sequential program.
- $\Box$  A processor has all the required information for calculating  $\mathsf{F}_{\mathsf{i}}$  for all its particles
- $\Box$  Thus new position and velocity determined.
- $\Box$  If new position belongs to the same cell in the same processor, do nothing
- $\Box$  If new position belongs to the different cell in the same processor, update link lists for old and new cells.

### MDS – parallel solution – 3rd step

 $\Box$  If new position belongs to the different cell in a different processor – **particle migration** for each particle p update {position, velocity} determine new cell if new cell # old cell delete p from list of old cell if(different processor) pack p into appropriate communication buffer remove p from particle array

Shift left Shift right Shift up Shift down

## MDS – parallel solution – 3rd step

- $\Box$  This shifting is a bit different from the previous shifting
- $\Box$  A processor may just act as a transit point for a particle
- $\Box$  Hence particles have to be packed with care

#### **Shift left:**

```
MPI_Sendrecv(leftbuf, nsend_left, …, left
                 rbuf, max_size*4, .., right, &status);
MPI_Getcount(status, MPI_DOUBLE, &nrecv);
particles = nrecv/4;
```

```
for(i=0; i<particles; i++){
 read next 4 numbers in \{x, y \forall x, \forall y\}if(particle in this process)
   add particle to particle array
   determine cell
   add particle to list for the cell
 else
```
put data in the appropriate comm. buffer for the next up or down shifts

## Force Decomposition

- $\Box$  For computing the total force on an atom due to all the other atoms, the individual force contributions from the other atoms are independent and can be parallelized
- $\square$  Fine-grained parallelism
- □ Especially suitable for shared-memory (OpenMP) parallelization

## Hybrid Decomposition

- $\square$  Divide the domain into cells (spatial decomposition)
- $\square$  Create a parallel thread whose responsibility is to compute interacting forces between every pairs of cells (force decomposition)